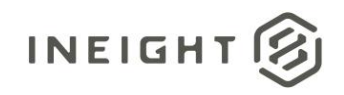

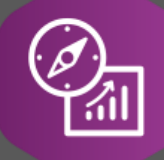

# Explore API Documentation

## SelfService\_Contract\_Vendor Version 0.01

Last Modified: 11/14/2023 Last Modified By: Chase Denton

This document contains confidential and proprietary information of InEight Inc. Disclosure is prohibited. All rights are reserved. 図 © InEight 2019.

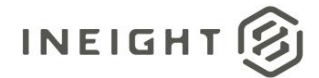

#### <span id="page-1-0"></span>**Change Log**

This changelog only contains significant or notable changes to the revision. Any editorial type changes or minor changes are not included.

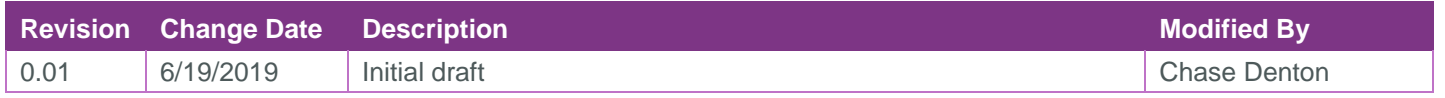

## Contents

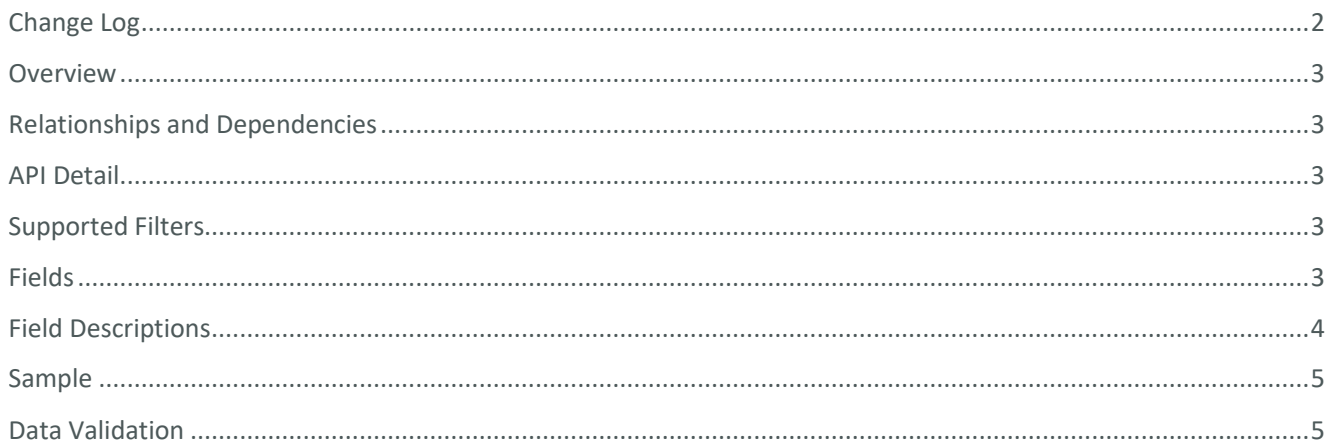

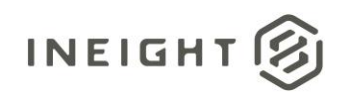

#### <span id="page-2-0"></span>**Overview**

This API provides the list of all vendors.

#### <span id="page-2-1"></span>Relationships and Dependencies

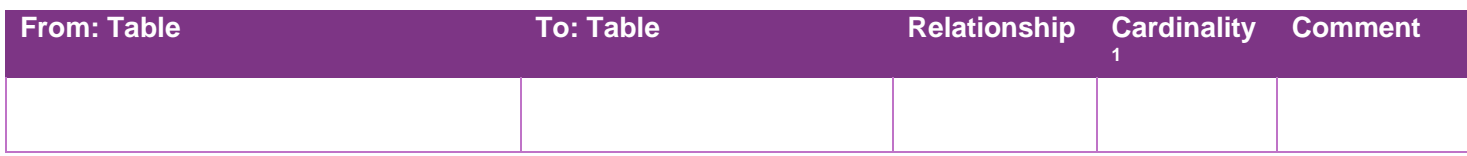

#### <span id="page-2-2"></span>API Detail

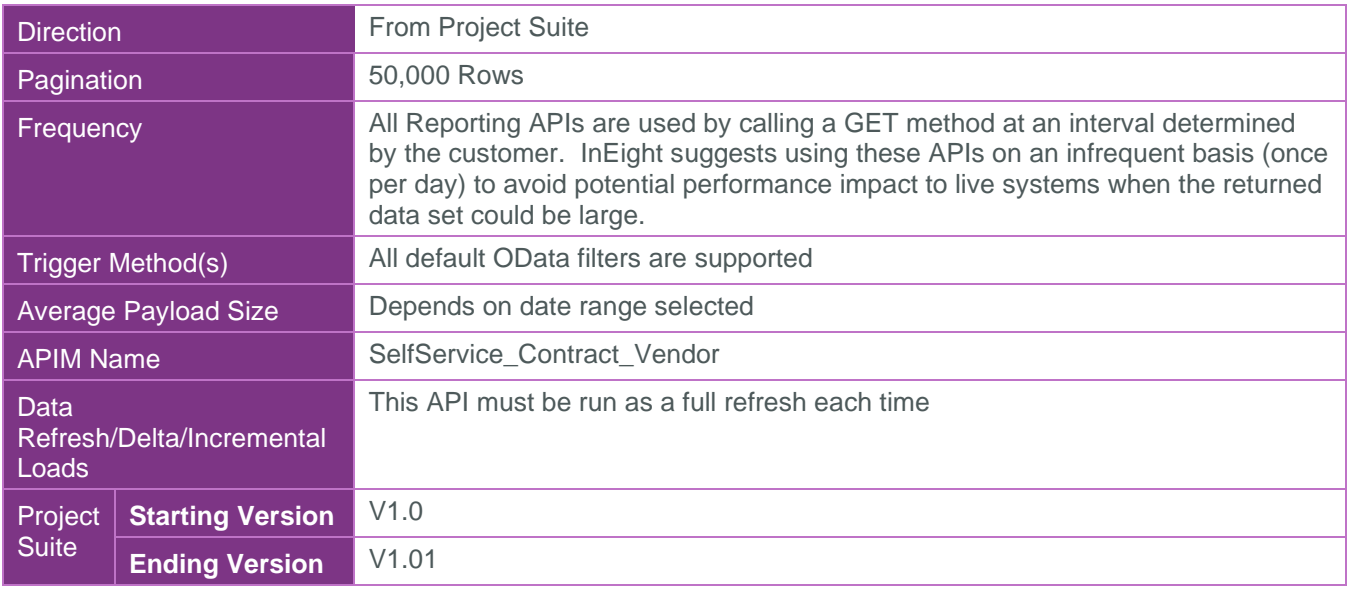

#### <span id="page-2-3"></span>Supported Filters

All default OData filters are supported by this API.

#### <span id="page-2-4"></span>Fields

| <b>Name</b>          | <b>Type</b> | <b>CharMaxLength</b> | <b>NumericPrecision</b> | <b>DatePrecision</b> | Product  | PK.      |
|----------------------|-------------|----------------------|-------------------------|----------------------|----------|----------|
| <b>Vendorld</b>      | bigint      | <b>NULL</b>          | 19                      | <b>NULL</b>          | Contract | $\times$ |
| <b>DisplayId</b>     | nvarchar    | 250                  | <b>NULL</b>             | <b>NULL</b>          | Contract |          |
| <b>VendorName</b>    | nvarchar    | 250                  | <b>NULL</b>             | <b>NULL</b>          | Contract |          |
| <b>AlternateName</b> | nvarchar    | 250                  | <b>NULL</b>             | <b>NULL</b>          | Contract |          |
| Address1             | nvarchar    | 250                  | <b>NULL</b>             | <b>NULL</b>          | Contract |          |
| <b>Address2</b>      | nvarchar    | 250                  | <b>NULL</b>             | <b>NULL</b>          | Contract |          |
| <b>ZipCode</b>       | nvarchar    | 50                   | <b>NULL</b>             | <b>NULL</b>          | Contract |          |
| <b>City</b>          | nvarchar    | 100                  | <b>NULL</b>             | <b>NULL</b>          | Contract |          |
| <b>RegionISOCode</b> | nvarchar    | 10                   | <b>NULL</b>             | <b>NULL</b>          | Contract |          |

<sup>1</sup> *1:M = One to Many, 1:1 = One to One, M:1 = Many to one*

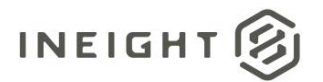

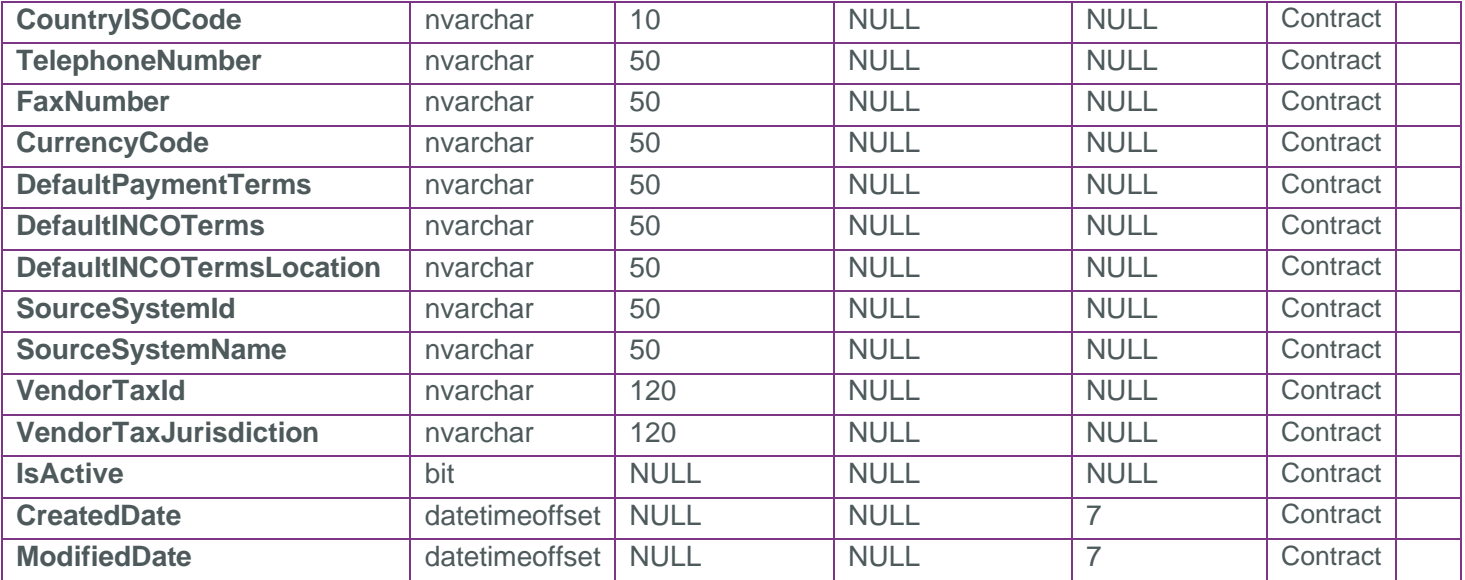

### <span id="page-3-0"></span>Field Descriptions

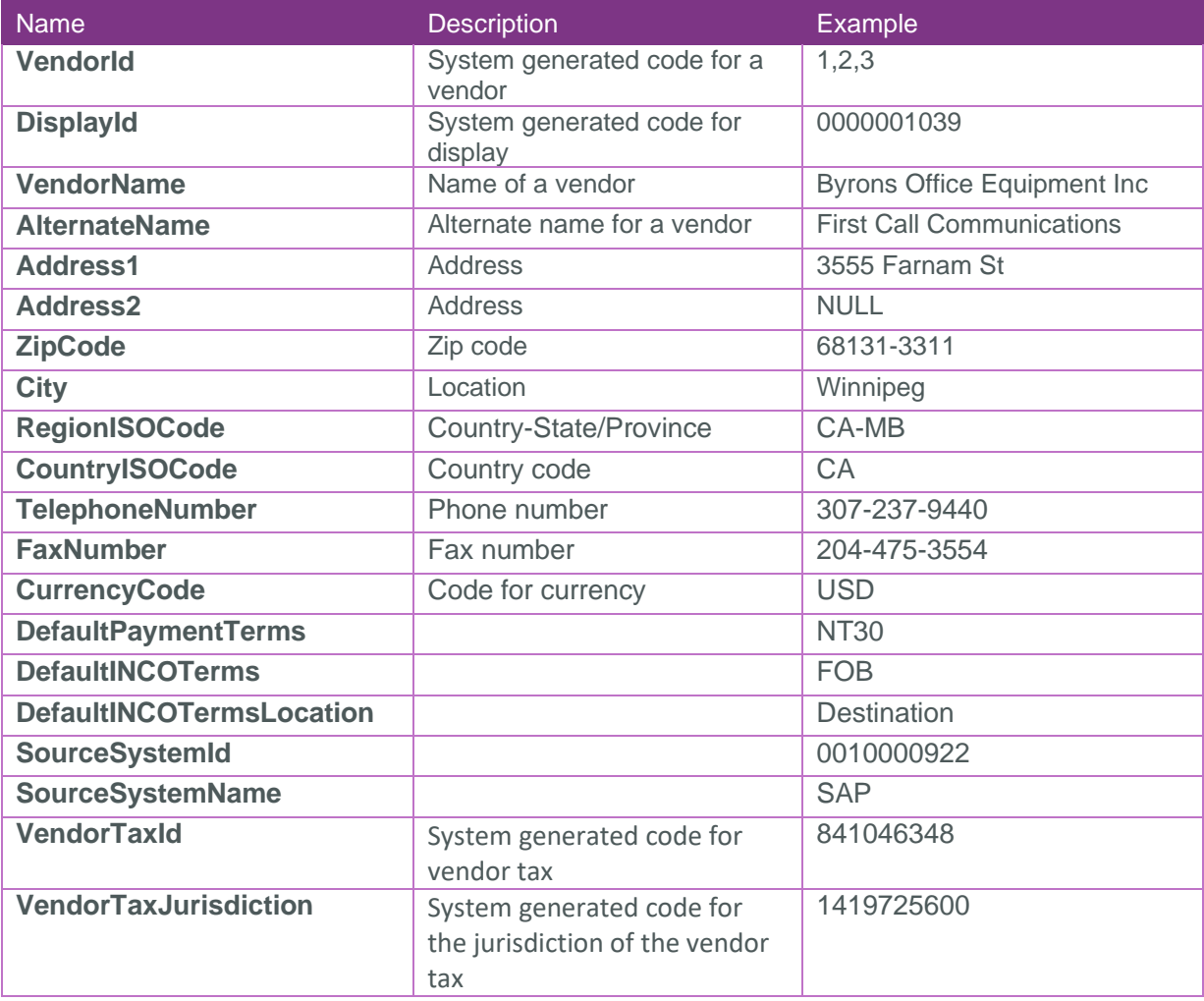

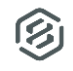

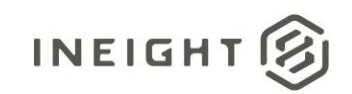

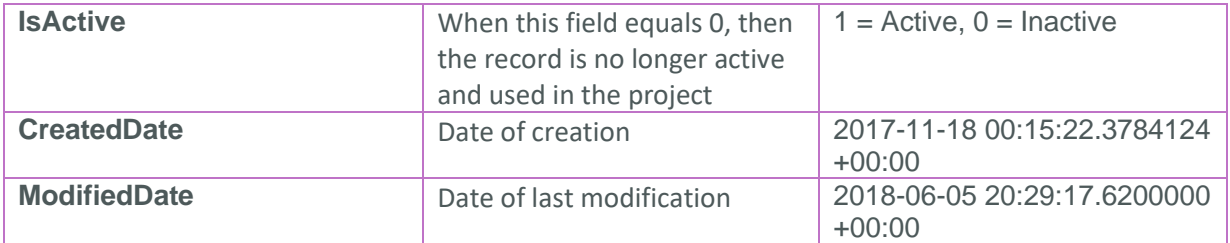

#### <span id="page-4-0"></span>Sample

{

}

#### <span id="page-4-1"></span>Data Validation

Project and Organization Data can be validated through the All Projects & Organizations view: